## Ejercicio de computación 2 Modelos dinámicos continuos

## 1. ¿La suma de dos M.A.S. es otro M.A.S?

Dados  $x_1(t) = A_1 \sin(\omega_1 t + \phi_1), x_2(t) = A_2 \sin(\omega_2 t + \phi_2), \lambda_1 x_1 + x_2$  es M.A.S.?

- Para cada uno de estos conjuntos de valores dibujar  $x_1(t)$ ,  $x_2(t)$ ,  $x_1(t) + x_2(t)$  para  $t \in$  $[-4\pi, 4\pi]$ :
	- (a)  $A_1 = A_2 = 2, \omega_1 = \omega_2 = 1, \phi_1 = 0, \phi_2 = \pi/3.$
	- (b)  $A_1 = 2$ ,  $A_2 = 3$ ,  $\omega_1 = \omega_2 = 1$ ,  $\phi_1 = 0$ ,  $\phi_2 = \pi/6$ .
	- (c)  $A_1 = A_2 = 2, \omega_1 = 1, \omega_2 = 2, \phi_1 = \phi_2 = 0.$
	- (d)  $A_1 = 2, A_2 = 4, \omega_1 = 1, \omega_2 = 2, \phi_1 = \phi_2 = 0.$
	- (e)  $A_1 = A_2 = 2, \omega_1 = 1, \omega_2 = \sqrt{2}, \phi_1 = \phi_2 = 0.$
- Usar una función en Matlab y=f(t,w,A,f0).
- 2. Ecuaciones diferenciales ordinarias (EDOs) en Matlab:
	- Representación del campo de vectores de una EDO (comando quiver).
	- Resolución numérica de problemas de valor inicial en EDOs con Matlab (rutina ode45).
	- (a) Modelo logístico (normalizado):

$$
x'(t) = rx(1-x), \quad x(0) = x_0, \quad t \in [0, t_f],
$$

donde  $t_f = 10, x_0 \in [0, 2]$ . Dibujar para  $r = 0.5$  y  $r = 0.9$  los campos de vectores resultantes y las soluciones numéricas que arrancan en los valores iniciales  $x_0 = 0.1, 0.5, 1.5$ .

(b) Modelo presa-depredador o de Lotka-Volterra (sistema autónomo de dimensión 2):

$$
\begin{aligned}\n\frac{dx}{dt} &= x(a - \alpha y) & x(0) &= x_0\\
\frac{dy}{dt} &= y(-c + \gamma x) & y(0) &= y_0, \quad t \in [0, t_f],\n\end{aligned}
$$

donde  $t_f = 10, a = 1, \alpha = 0.5, c = 0.75, \gamma = 0.25$ . Dibujar el campo de vectores en el rectángulo  $[0, 20] \times [0, 12]$  y las soluciones que arrancan en los valores iniciales  $(x_0, y_0) = (0.3, 0.2), (0.1, 0.8)$  $(1.2, 0.3), (1.2, 0.8).$ 

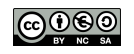